# Contents

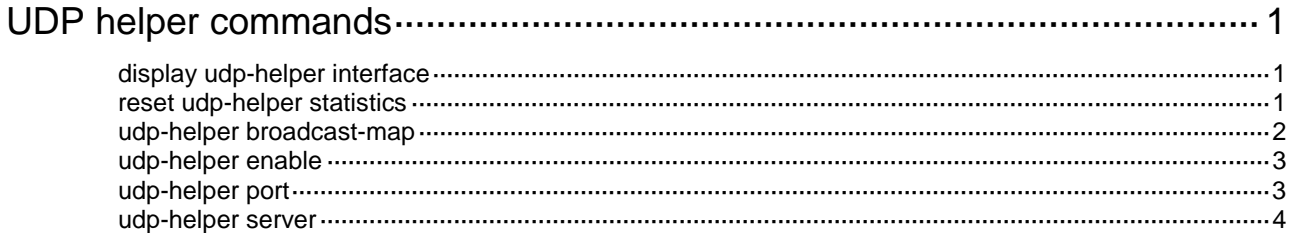

# <span id="page-1-0"></span>**UDP helper commands**

# <span id="page-1-1"></span>display udp-helper interface

Use **display udp-helper interface** to display information about broadcast to unicast conversion by UDP helper on an interface.

#### **Syntax**

**display udp-helper interface** *interface-type interface-number*

### **Views**

Any view

### **Predefined user roles**

network-admin

network-operator

#### **Parameters**

*interface-type interface-number*: Specifies an interface by its type and number.

# **Usage guidelines**

This command displays information about destination servers and total number of unicast packets converted from UDP broadcast packets by UDP helper.

### **Examples**

# Display information about broadcast to unicast conversion by UDP helper on VLAN-interface 100.

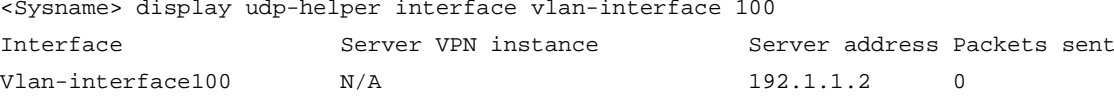

#### **Table 1 Command output**

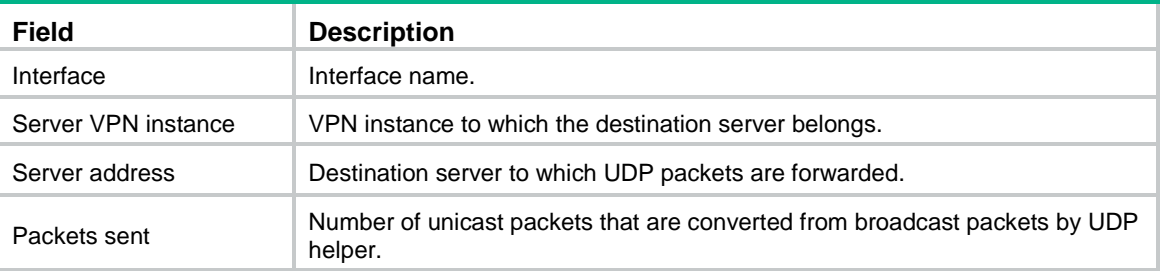

# **Related commands**

#### **reset udp-helper statistics**

**udp-helper server**

# <span id="page-1-2"></span>reset udp-helper statistics

Use **reset udp-helper statistics** to clear statistics about broadcast to unicast conversion by UDP helper.

### **Syntax**

**reset udp-helper statistics**

#### **Views**

User view

## **Predefined user roles**

network-admin

## **Examples**

# Clear the statistics about broadcast to unicast conversion by UDP helper. <Sysname> reset udp-helper statistics

### **Related commands**

**display udp-helper interface**

# <span id="page-2-0"></span>udp-helper broadcast-map

Use **udp-helper broadcast-map** to specify a multicast address for UDP helper to convert broadcast to multicast.

Use **undo udp-helper broadcast-map** to restore the default.

### **Syntax**

**udp-helper broadcast-map** *multicast-address* [ **acl** *acl-number* ]

**undo udp-helper broadcast-map** *multicast-address*

#### **Default**

No multicast address is specified for UDP helper to convert broadcast to multicast.

#### **Views**

Interface view

#### **Predefined user roles**

network-admin

### **Parameters**

*multicast-address*: Specifies the destination multicast address to which the destination broadcast address is converted.

**acl** *acl-number*: Specifies an ACL by its number. The ACL filters incoming broadcast packets for UDP helper. Packets permitted by the ACL can be converted. If no ACL is specified, all incoming broadcast packets are checked for UDP helper.

- For a basic ACL, the value range is 2000 to 2999.
- For an advanced ACL, the value range is 3000 to 3999.

# **Usage guidelines**

Use this command on the interface that receives broadcast packets.

You can configure a maximum of 20 unicast and multicast addresses for UDP helper to convert broadcast packets.

#### **Examples**

# Configure UDP helper to convert received broadcast packets on VLAN-interface 100 to multicast packets destined for 225.0.0.1.

```
<Sysname> system-view
[Sysname] interface vlan-interface 100
[Sysname-Vlan-interface100] udp-helper broadcast-map 225.0.0.1
```
# <span id="page-3-0"></span>udp-helper enable

Use **udp-helper enable** to enable UDP helper.

Use **undo udp-helper enable** to disable UDP helper.

#### **Syntax**

**udp-helper enable**

# **undo udp-helper enable**

### **Default**

UDP helper is disabled.

#### **Views**

System view

#### **Predefined user roles**

network-admin

#### **Usage guidelines**

For UDP helper to take effect on an interface, make sure the following conditions are met:

- UDP helper is enabled.
- A UDP port number is specified by using the **udp-helper port** command.
- Packet conversion for UDP helper is configured on the interface.

#### **Examples**

# Enable UDP helper.

```
<Sysname> system-view
```
[Sysname] udp-helper enable

## **Related commands**

**udp-helper port udp-helper server udp-helper broadcast-map**

# <span id="page-3-1"></span>udp-helper port

Use **udp-helper port** to specify a UDP port number for UDP helper.

Use **undo udp-helper port** to remove UDP port numbers.

### **Syntax**

**udp-helper port** { *port-number* **| dns | netbios-ds | netbios-ns | tacacs | tftp | time** }

**undo udp-helper port** { *port-number* **| dns | netbios-ds | netbios-ns | tacacs | tftp | time** }

### **Default**

No UDP port numbers are specified for UDP helper.

## **Views**

System view

#### **Predefined user roles**

network-admin

### **Parameters**

*port-number*: Specifies a UDP port number in the range of 1 to 65535 (except 67 and 68).

**dns**: Specifies the UDP port 53 used by DNS packets.

**netbios-ds**: Specifies the UDP port 138 used by NetBIOS distribution service packets.

**netbios-ns**: Specifies the UDP port 137 used by NetBIOS name service packets.

**tacacs**: Specifies the UDP port 49 used by TACACS packets.

**tftp**: Specifies the UDP port 69 used by TFTP packets.

**time**: Specifies the UDP port 37 used by time protocol packets.

#### **Usage guidelines**

Upon receiving a UDP broadcast or multicast packet, UDP helper uses the specified UDP ports to match the UDP destination port number of the packet.

To specify a UDP port, you can specify the port number or the protocol keyword. For example, **udp-helper port** 53 and **udp-helper port dns** specify the same UDP port.

You can specify a maximum of 256 UDP ports on a device.

#### **Examples**

# Specify the UDP port 100 for UDP helper.

<Sysname> system-view [Sysname] udp-helper port 100

# <span id="page-4-0"></span>udp-helper server

Use **udp-helper server** to specify a destination server for UDP helper to convert broadcast to unicast.

Use **undo udp-helper server** to remove a destination server.

## **Syntax**

**udp-helper server** *ip-address* [ **global** | **vpn-instance** *vpn-instance-name* ]

**undo udp-helper server** [ *ip-address* [ **global** | **vpn-instance** *vpn-instance-name* ] ]

#### **Default**

No destination server is specified for UDP helper to convert broadcast to unicast.

#### **Views**

Interface view

#### **Predefined user roles**

network-admin

#### **Parameters**

*ip-address*: Specifies the IP address of a destination server, in dotted decimal notation.

**global**: Forwards converted unicast packets to the server on the public network.

**vpn-instance** *vpn-instance-name*: Specifies an MPLS L3VPN instance to which the server belongs. The *vpn-instance-name* argument represents the VPN instance name, a case-sensitive string of 1 to 31 characters.

#### **Usage guidelines**

Specify destination servers on an interface that receives UDP broadcast packets. If the packets' destination UDP port numbers match the UDP helper ports, UDP helper forwards the broadcasts to the specified servers.

You can specify a maximum of 20 unicast and multicast addresses for UDP helper to convert broadcast packets on an interface.

If you do not specify the *ip-address* argument, the **undo udp-helper server** command removes all destination servers on the interface.

A destination server with the **global** keyword and the same destination server with the **vpn-instance** *vpn-instance-name* option do not overwrite each other. If you specify only the IP address, UDP helper forwards converted unicast packets in the VPN to which the receiving interface belongs. If the interface is not bound to any VPN instance, UDP helper forwards the unicast packets on the public network.

#### **Examples**

# Specify the destination server 192.1.1.2 for UDP helper to convert broadcast to unicast on VLAN-interface 100.

<Sysname> system-view

[Sysname] interface vlan-interface 100

[Sysname-Vlan-interface100] udp-helper server 192.1.1.2

# Specify the destination server 192.1.1.2 on the public network for UDP helper to convert broadcast to unicast on VLAN-interface 100.

<Sysname> system-view

[Sysname] interface vlan-interface 100

[Sysname-Vlan-interface100] udp-helper server 192.1.1.2 global

#### **Related commands**

#### **display udp-helper interface**